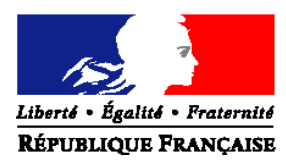

### MINISTERE DE L'AGRICULTURE ET DE LA PECHE

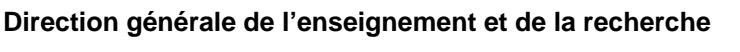

#### **Sous-direction des politiques de formation et d'éducation**

**Bureau** des formations de l'enseignement supérieur

**Adresse :** 1 ter avenue de Lowendal 75700 PARIS 07 SP

**Suivi par :** Jean-François GONDARD

**Tél :** 01 49 55 42 72 **Fax :** 01 49 55 40 06

**NOTE DE SERVICE DGER/SDPOFE/N2008-2008** 

**Date: 14 janvier 2008** 

Date de mise en application : dès réception de la personne la Ministre de l'agriculture et de la pêche **Annule et remplace : NS DGER/SDPOFE/2007-2003**  Date limite de réponse :

à

Mesdames et Messieurs les directeurs régionaux de l'agriculture et de la forêt Mesdames et Messieurs les directeurs d'établissements publics locaux d'enseignement et de formation professionnelle agricole

Nombre d'annexes : 4

**Objet :** Modalités d'inscription en sections préparatoires au BTSA dans les établissements publics de formation initiale scolaire (rentrée 2008).

**Bases juridiques :** Articles R 811-137 à R 811-143 du code rural.

**Résumé :** La présente note de service fixe les modalités d'inscription dans les sections préparatoires au brevet de technicien supérieur agricole (BTSA) des établissements publics de formation initiale scolaire, pour la rentrée scolaire 2008.

**MOTS-CLES :** inscription, BTSA, rentrée scolaire 2008.

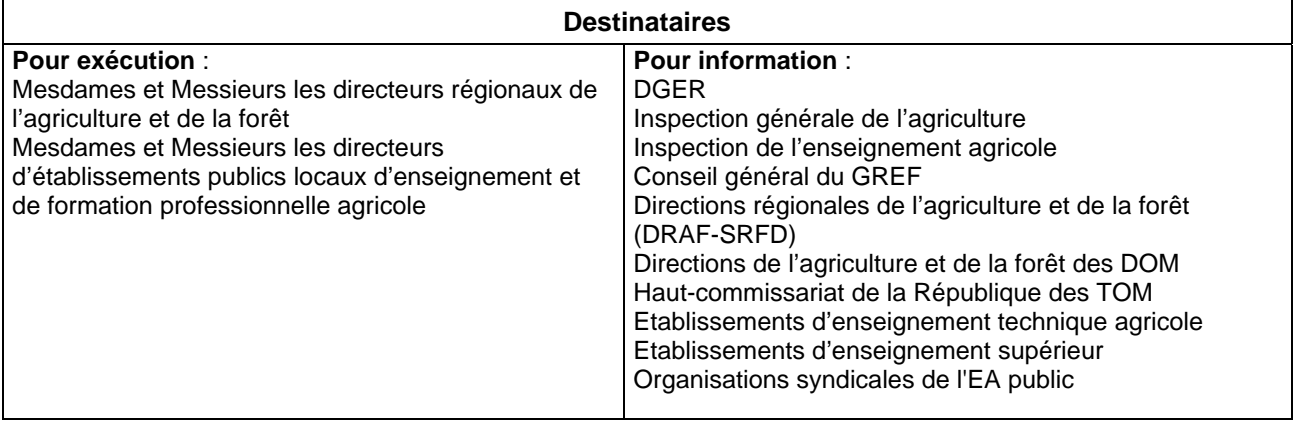

Cette note de service a pour bases réglementaires les articles R. 811-137 à R. 811-143 du code rural.

## **1. Deux procédures d'inscription**

La DGER a décidé de faire entrer dès 2008 toutes les sections préparatoires au brevet de technicien supérieur agricole (BTSA) des académies de Bordeaux, Clermont-Ferrand, Corse, La Réunion, Nantes et Poitiers dans le dispositif national de coordination Internet « Admission post bac », mis progressivement en place à l'échelle de la France entière par le ministère de l'enseignement supérieur et de la recherche.

Cette décision, qui étend donc l'expérimentation de ce dispositif menée partiellement depuis trois ans dans la seule Académie de Nantes vise à préparer au mieux l'intégration et la gestion de toute l'offre de BTSA publics et privés dans le dispositif national de coordination « Admission post bac » en 2009.

De ce fait, en 2008, les procédures de recrutement en sections préparatoires au BTSA mises en œuvre différeront pour les candidats selon que leurs vœux d'inscription porteront sur des LEGTA localisés ou non dans les six académies susmentionnées.

#### **Trois cas de figure se présenteront :**

1° Candidats dont tous les vœux concernent des sections préparatoires au BTSA situées dans une ou plusieurs des six académies susmentionnées

Ces candidats s'inscriront sur Internet à l'adresse du site national de coordination « Admission post bac » : http://www.admission-postbac.fr. Les établissements suivront les consignes élaborées par les rectorats de ces académies.

2° Candidats dont tous les vœux concernent des sections préparatoires au BTSA situées en dehors des six académies susmentionnées

Ces candidats seront inscrits comme les années précédentes par leur établissement agricole sur le logiciel « Agrion » ou s'inscriront sur le site Internet www.btsa.educagri.fr s'ils ne sont pas scolarisés dans l'enseignement agricole. Les établissements suivront les consignes détaillées dans cette note de service.

3° Candidats dont certains des vœux concernent des sections préparatoires au BTSA situées dans une ou plusieurs des six académies susmentionnées et dont les autres vœux concernent des sections préparatoires au BTSA situées en dehors de ces six académies

Ces candidats devront s'inscrire dans les deux dispositifs d'admission :

- inscription sur le site national de coordination « Admission post bac » http://www.admission-postbac.fr pour les vœux concernant des sections préparatoires au BTSA situées dans une ou plusieurs des six académies susmentionnées ;

- inscription sur le logiciel « Agrion » pour les autres.

En d'autres termes :

- toutes les sections préparatoires au BTSA situées dans les six académies susmentionnées seront, sans exception, entièrement gérées par le dispositif « Admission post-bac » mis en place par le ministère de l'enseignement supérieur et de la recherche ;

- toutes les sections préparatoires au BTSA situées en dehors des six académies susmentionnées seront, sans exception, entièrement gérées par le dispositif d'admission « Agrion » du ministère de l'agriculture et de la pêche.

# **2. Orientation et information des candidats**

Les deux dispositifs de recrutement en sections préparatoires au BTSA (procédure « Admission post bac » et procédure « Agrion ») doivent être expliqués à l'ensemble des partenaires intervenant dans l'orientation des élèves par les responsables suivants :

#### **2.1. Les directeurs régionaux de l'agriculture et de la forêt ( services régionaux de la formation et du développement**)

Ils doivent faire connaître ces deux procédures d'inscription aux rectorats, aux délégués régionaux de l'ONISEP, aux centres d'information et d'orientation (CIO), aux chefs d'établissements publics et privés, aux associations de parents d'élèves, à la presse, en précisant bien à quels LEGTA s'applique chacune d'entre elles. A cette fin, une circulaire cosignée par le DRAF et le rectorat, doit être diffusée en direction de ces responsables.

 Les directeurs régionaux de l'agriculture et de la forêt ( services régionaux de la formation et du développement) devront être vigilants quant à la diffusion des consignes appropriées à l'estimation des capacités d'accueil et de recrutement dans les deux dispositifs.

#### **2.2. Les directeurs des établissements instructeurs des dossiers (un par département - voir annexe 2)**

Quelque soit leur région, ils sont responsables de l'organisation de séances d'information sur ces deux procédures d'inscription à destination de l'ensemble des candidats scolarisés dans leur département : candidats en classe terminale des établissements d'enseignement agricole publics et privés, candidats en classe terminale des établissements d'enseignement général secondaire et candidats titulaires d'un baccalauréat ou d'un brevet de technicien en réorientation dans l'enseignement supérieur. Ils reçoivent à cet effet le concours des autres établissements dont l'offre de formation comporte des classes ou sections préparatoires au BTSA. Le site Internet www.btsa.educagri.fr précise les adresses des établissements instructeurs départementaux.

#### **2.3 Accès à l'ensemble des informations destinées aux différents partenaires intervenant dans l'orientation des élèves**

L'ensemble des informations destinées aux différents partenaires intervenant dans l'orientation des élèves est disponible sur le site Internet www.btsa.educagri.fr. Plus précisément, figurent sur ce site les informations suivantes :

> . des fiches de présentation des options du BTSA comportant également des indications sur les poursuites d'études après l'obtention du BTSA, notamment sur les licences professionnelles ;

> . la liste des sections ouvertes à la rentrée 2008 avec des liens vers les sites des établissements d'accueil ;

. les statistiques établies lors des recrutements des années 2007 et 2006 ;

. l'explication du système de cotation des dossiers avec un simulateur de calcul de la cotation des dossiers pour les recrutements par le dispositif « Agrion » ;

. les adresses des lycées instructeurs ;

. l'état des dossiers d'inscription des candidats et les résultats d'admission dans les LEGTA situés en dehors des six académies susmentionnées.

#### **3. Les candidats**

#### **3. 1. Cas général**

Peuvent constituer des dossiers de candidature les élèves inscrits à l'examen du baccalauréat ou du BTA.

Il est rappelé que les titulaires d'un brevet professionnel de niveau IV ou d'un certificat de capacité technique agricole rural ne peuvent pas être admis en section préparatoire au BTSA.

Les sections sont ouvertes aux candidats des deux sexes, sans limite d'âge. Aucune discrimination de sexe ou d'âge ne devra intervenir dans la sélection des candidats.

#### **3. 2. Cas particuliers**

#### 3.2.1. Etudiants redoublants

Le redoublement est de droit dans l'établissement d'origine. Toutefois, si un étudiant se voit refuser le redoublement de sa première année en section préparatoire au BTSA dans son LEGTA, il incombe au directeur de ce lycée de l'aider à s'inscrire dans un autre lycée dispensant la même formation. Les étudiants redoublants sont dispensés d'établir un dossier de candidature s'ils ne changent pas d'option de BTSA.

En revanche, un étudiant redoublant souhaitant s'inscrire en première année dans une option nouvelle devra déposer un dossier de candidature pour cette option. Ces candidatures ne font pas l'objet d'un examen prioritaire.

Si l'étudiant est de nationalité étrangère, le chef d'établissement devra s'assurer que les conditions administratives et financières permettant le redoublement sont réunies.

#### 3.2.2. Titulaires de diplômes sanctionnant deux années d'études après le baccalauréat

Les titulaires de certains BTSA, brevets de technicien supérieur (BTS), diplômes universitaires de technologie (DUT), diplômes d'études universitaires générales (DEUG) ou diplômes d'études universitaires de sciences et techniques (DEUST) peuvent être admis directement en seconde année d'une section préparatoire au BTSA, par décision du directeur d'établissement d'accueil, après délibération d'une commission composée de professeurs de cet établissement. Cette disposition concerne également les étudiants ayant suivi en totalité l'enseignement des classes préparatoires aux écoles de l'enseignement supérieur agronomique ou vétérinaire.

Les étudiants ayant suivi en totalité l'enseignement des classes préparatoires technologiques au haut enseignement commercial peuvent également bénéficier de cette procédure s'ils sont candidats à l'option technico-commerciale.

Ces candidats admis directement en seconde année ne déposent pas de dossier d'inscription.

Les étudiants ayant suivi l'enseignement des classes préparatoires précitées et qui n'auraient pas été admis en seconde année d'une filière préparatoire au BTSA peuvent être admis en première année. Ils doivent alors constituer un dossier de candidature.

#### 3.2.3. Candidats de Saint Pierre et Miquelon et les candidats français en résidence à l'étranger

Ils doivent s'adresser au LEGTA de Fontaines :

#### LEGTA de Fontaines BP 6 71150 FONTAINES Adresse électronique : jean-pierre.thuot@educagri.fr

#### 3.2.4. Candidats de nationalité étrangère

Les candidats étrangers doivent directement contacter **avant le 1er février 2008** le service suivant :

 Service régional de la formation et du développement (SRFD) de Bourgogne Direction régionale de l'agriculture et de la forêt de Bourgogne (DRAF) 22 D boulevard Winston Churchill BP 87865 21078 DIJON Cedex TEL : 03 80 39 31 71 Adresse électronique : chantal.magnon@educagri.fr

En retour, ils recevront un dossier spécifique qu'ils devront retourner **avant le 24 mars 2008** et qui sera transmis aux établissements demandés. L'admission ou non de ces candidats est décidée par les directeurs d'établissement avant la tenue de la commission nationale.

**Important : les dérogations exigées jusqu'en 2007 des candidats issus de certaines filières de formation pour l'accès à certaines options de BTSA sont supprimées en 2008 car un tel système n'est pas gérable dans le dispositif « Admission post-bac ».** 

## **4. Recrutement à partir du logiciel « Agrion »**

La procédure de recrutement en sections préparatoires de brevets de technicien supérieur agricole (BTSA) par le logiciel « Agrion », mise en œuvre en 2006 et en 2007, est reconduite pour la session 2008 pour les inscriptions dans des LEGTA se situant en dehors des six académies recrutant par le dispositif national de coordination « Admission post bac » (Bordeaux, Clermont-Ferrand, Corse, La Réunion, Nantes et Poitiers).

Elle offre les possibilités et impose les obligations suivantes :

. la possibilité pour les candidats non scolarisés dans l'enseignement agricole de se préinscrire sur le site Internet www.btsa.educagri.fr. Les établissements instructeurs récupèrent ces

pré-inscriptions en les intégrant dans le logiciel « Agrion » et complètent les inscriptions ;

. la possibilité pour tous les candidats de consulter l'état de leur dossier d'inscription sur le site Internet www.btsa.educagri.fr;

. délégation est systématiquement donnée par les établissements instructeurs aux autres établissements publics de leur département pour l'enregistrement des candidatures de leurs élèves (cf. 4.1. ci-après), sauf s'ils retirent cette délégation ;

. l'obligation pour les chefs de services régionaux de formation et développement (SRFD) de définir les capacités d'accueil des sections préparatoires au BTSA de leur région et de s'assurer de leur saisie dans le logiciel « Agrion » ;

. l'obligation pour les établissements comptant des sections préparatoires au BTSA de saisir dans le logiciel « Agrion », leurs capacités de recrutement sur la base des capacités d'accueil définies par les chefs de SRFD ;

. la possibilité pour les établissements comptant des sections préparatoires au BTSA de pré-recruter les candidats ayant choisi en premier vœu recevable ces mêmes établissements avant la réunion de la commission nationale, jusqu'à concurrence de leur capacité de recrutement. La commission nationale valide (sauf exception) ce prérecrutement puis examine les autres premiers vœux recevables et les vœux secondaires jusqu'à épuisement de leur capacité de recrutement ;

. la procédure de rattrapage post-commission de certains candidats sur la base de leur admission au baccalauréat est reconduite et étendue aux candidats ajournés ou placés sur liste d'attente. Ces candidats pourront faire réviser leur dossier pour postuler dans les sections où il y a encore de la place. La cotation du dossier ainsi « révisé » intégrera les notes des épreuves du baccalauréat ;

. le recrutement de nouveaux candidats retardataires est également possible sous certaines conditions : l'établissement devra saisir leur dossier sur le logiciel « Agrion », sur la base des résultats obtenus au baccalauréat et en réalisant un entretien coté.

#### Remarque importante

**La date d'ouverture de la campagne d'inscription en sections préparatoires au BTSA dans les LEGTA se situant en dehors des six académies susmentionnées - 1er février 2008 - est seulement**  **indicative. Elle sera arrêtée définitivement lorsque sera connue la liste de toutes les sections préparatoires au BTSA ouvertes à la rentrée scolaire 2008.** 

#### **4.1. Enregistrement des candidatures**

Les directeurs des établissements délégués (établissements publics autres que les établissements instructeurs) se voient confier l'enregistrement des candidatures de leurs élèves par délégation de l'établissement instructeur de leur département. Cette délégation peut être retirée par l'établissement instructeur avant le début de la campagne d'inscription, soit avant le **1er mars 2008**.

**A partir du 1er mars 2008**, les établissements délégués enregistrent les candidatures, mais aussi les notes et les avis des conseils de classe, et transmettent les dossiers de leurs candidats à l'établissement instructeur de leur département avant le **31 mars 2008.**

#### **4.2. Mise en place de l'entretien individuel**

Les directeurs des établissements instructeurs des dossiers (un par département – voir annexe 2) sont responsables de la mise en place d'un **entretien individuel** avec chacun des candidats déposant un dossier d'inscription dans un ou plusieurs LEGTA situés en dehors des six académies ayant adopté le dispositif de coordination « Admission post bac ». Une convocation avec accusé de réception doit être adressée à tout candidat n'ayant pas répondu à une première invitation.

Cet entretien, qui fait l'objet d'une **évaluation** à laquelle les opérateurs de la commission nationale attachent une grande importance, a pour objet d'indiquer au candidat la cohérence ou non du parcours de formation qu'il envisage, voire de lui suggérer une solution plus appropriée.

Dans le cas d'une candidature en option « Services en espace rural », cet entretien prend appui sur une lettre de motivation jointe au dossier.

A l'issue de cet entretien, l'établissement instructeur valide le dossier et remet une fiche de confirmation de demande d'inscription au candidat.

#### **4.3. Constitution du dossier**

Le dossier permet au candidat de formuler une demande hiérarchisée d'inscription dans quatre sections au maximum. Chaque demande constitue un vœu qui associe le choix d'une option de BTSA et d'un LEGTA.

La liste des sections ouvertes au recrutement sera disponible à la **fin du mois de janvier 2008** sur le site Internet www.btsa.educagri.fr.

Les inscriptions se font désormais uniquement par voie électronique :

. soit directement sur le site Internet www.btsa.educagri.fr, ouvert du **1er février au 31 mars 2008** pour les **candidats non scolarisés dans l'enseignement agricole**. Ces candidats éditeront un dossier complet à partir de l'enregistrement de leurs données administratives puis l'enverront par courrier postal avec les pièces annexes soit à l'établissement instructeur du département où ils résident, soit à l'établissement instructeur du département où ils sont scolarisés.

. soit sur le logiciel « Agrion » auquel auront accès **à partir du 1er février 2008** les établissements instructeurs qui éditeront ainsi les dossiers des **élèves scolarisés dans l'enseignement agricole et de tout candidat en faisant la demande**, notamment ceux qui n'ont pas accès à Internet. Les établissements délégués inscriront uniquement leurs élèves.

Les quatre fiches constitutives du dossier sont les suivantes :

. une fiche comprenant les éléments d'identification du candidat, des informations relatives à son parcours scolaire des trois dernières années, et sur laquelle figurent son ou ses vœux de candidature (quatre vœux de candidature au maximum). Cette fiche doit être signée par le candidat à la fin de la procédure d'inscription, confirmant ainsi le classement des vœux mentionnés. En outre, elle doit être rééditée à chaque modification des vœux.

. une fiche de relevé des notes :

. pour les **candidats scolarisés** : une fiche de saisie de la moyenne générale et des notes obtenues durant les trois trimestres de classe de Première et les deux premiers trimestres de classe de Terminale dans les disciplines correspondant à la formation suivie dans l'enseignement secondaire et significatives pour la poursuite d'études envisagée. Ces disciplines sont différenciées selon le secteur (secteurs «aménagement de l'espace et protection de l'environnement », « commercialisation », « production », « transformation », «services») auquel appartient l'option du BTSA (cf. tableau des secteurs et options de BTSA en annexe 3). Cette fiche permet aussi de recueillir l'avis du conseil de classe au second trimestre de la classe de terminale de l'année en cours.

. pour les **candidats non scolarisés** : une fiche de saisie des notes obtenues à l'examen du baccalauréat ou du brevet de technicien.

. une fiche remplie par l'enseignant ou le directeur d'établissement ayant reçu le candidat en entretien :

> . pour les **candidats scolarisés** : elle mentionne les éléments forts de son projet et permet d'évaluer sa motivation.

> . pour les **candidats non scolarisés** : elle mentionne l'évaluation de son parcours post-baccalauréat, les éléments forts de son projet et permet d'évaluer sa motivation.

. une fiche de consignes que conservera le candidat.

Chaque dossier sera **obligatoirement complété** par les pièces suivantes :

. les **copies des bulletins scolaires** des classes de première et de terminale;

. les **copies des relevés de notes obtenues à l'examen** du baccalauréat (notes des épreuves anticipées et, s'il y a lieu, notes définitives) ou du brevet de technicien ;

- **deux enveloppes timbrées** (timbre de 0,54€.) au format A5 ( 16 x 22 cm sans format ) et à l'adresse du candidat courant avril 2008 pour les seuls candidats non scolarisés dans un lycée agricole ;

. un **chèque de 15 €** par dossier libellé à l'ordre de l'agent comptable de l'établissement instructeur du département ;

. une lettre de motivation pour les candidats à l'option « Services en espace rural ».

#### **Les dossiers de l'ensemble des candidats (candidats scolarisés ou non) devront être constitués et parvenir à l'établissement instructeur au plus tard le 31 mars 2008.**

#### **4.4. Consultation du dossier**

Sur le relevé de confirmation d'inscription qui lui est remis à l'issue de l'entretien individuel ou lors de l'inscription sur le site Internet www.btsa.educagri.fr, chaque candidat reçoit un identifiant et un mot de passe. Ces deux derniers lui donnent accès à son dossier personnel (hors résultats de l'entretien) sur ce même site Internet.

#### **4.5. Modalités d'évaluation du dossier**

La commission nationale évalue chaque dossier, relativement au diplôme d'origine du candidat et à l'option de BTSA demandée par ce dernier. Cette évaluation est obtenue par le calcul automatisé d'un certain nombre de points, appelé cotation de dossier.

#### 4.5.1. Candidats scolarisés en classe de terminale

Ce calcul s'effectue à partir des données suivantes :

. la **cotation de la moyenne générale du dossier scolaire**, comprise entre 0 et 50 points maximum ;

. la **cotation des moyennes obtenues dans les disciplines suivies dans l'enseignement secondaire et significatives pour la poursuite d'études envisagée** (elles varient selon les secteurs dans lesquels se situent les options de BTSA), comprise entre 0 et 100 points maximum ;

. la **cotation du conseil de classe de Terminale** sur la base d'une grille évaluant le niveau de maîtrise des connaissances, la progression de l'élève et sa capacité à poursuivre des études supérieures courtes, comprise entre 0 et 30 points maximum ;

. la **cotation de l'entretien individuel** sur la base d'une grille évaluant la motivation du candidat pour l'option demandée en premier vœu, comprise entre 0 et 20 points maximum. Cette grille est remplie par le directeur d'établissement ou la personne qui conduit l'entretien individuel avec le candidat.

Les notes prises en compte sont :

. pour les **candidats scolarisés n'ayant pas redoublé une année terminale (classe de première ou classe de terminale)** : la moyenne générale et les notes figurant sur les bulletins scolaires dont les copies sont jointes au dossier. Ces notes sont saisies pour cinq trimestres au maximum (les trois trimestres de la classe de Première et les deux premiers trimestres de la classe de Terminale). Si le nombre de notes disponibles est inférieur à 5 (évaluation semestrielle par exemple), la moyenne est calculée à partir du nombre exact non nul de notes saisies.

. pour les **candidats scolarisés ayant redoublé une année terminale (classe de première ou classe de terminale) dans la même série de baccalauréat**: les notes obtenues l'année de redoublement.

. pour les **candidats scolarisés ayant redoublé une année terminale (classe de Première ou classe de Terminale) dans une série de baccalauréat autre que celle dans laquelle ils étaient inscrits avant leur redoublement** les directeurs des établissements instructeurs départementaux ont charge de définir les types de dossier donnant lieu au calcul de la cotation et d'assurer la correspondance entre les disciplines retenues pour la classe de première et celles retenues pour la classe de terminale.

. pour les **candidats scolarisés sur un cycle d'une seule année (formation adulte)** : l'établissement saisira les moyennes des notes recueillies à la date du dépôt du dossier.

#### 4.5.2. Candidats titulaires du baccalauréat ou du brevet de technicien

Ce calcul s'effectue à partir des données suivantes :

. la **cotation de la moyenne générale obtenue à l'examen du baccalauréat ou du brevet de technicien**, comprise entre 0 et 50 points maximum ;

. la **cotation des notes obtenues aux épreuves de l'examen du baccalauréat ou du brevet de technicien**, comprise entre 0 et 100 points maximum ;

. la **cotation de l'entretien individuel** sur la base d'une grille adaptée, comprise entre 0 et 50 points maximum, dans la mesure où l'avis du conseil de classe n'a pas lieu d'être. Cette grille est remplie par le directeur d'établissement ou la personne qui conduit l'entretien individuel avec le candidat.

#### **4.6. Transmission des dossiers à la commission nationale**

Les établissements instructeurs départementaux sont responsables de la vérification de la complétude de chaque dossier. Les dossiers non conformes aux conditions d'inscription doivent être retournés sans délai aux candidats en explicitant le motif du rejet.

Une fois qu'ils ont achevé l'instruction des dossiers, les établissements instructeurs doivent valider l'inscription, éditer une fiche de confirmation d'inscription qu'ils transmettent aux candidats, et éditer les chemises des dossiers d'inscription.

L'ensemble des saisies devra être achevé et mis à disposition du secrétariat de la commission nationale **au plus tard le 5 mai 2008.** 

Les dossiers seront à expédier pour cette date au secrétariat de la commission nationale :

Service régional de la formation et du développement Direction régionale de l'agriculture et de la forêt de Bourgogne 22 D boulevard Winston Churchill BP 87865 21078 DIJON Cedex TEL : 03 80 39 30 67 Adresse électronique : denis.lachia@educagri.fr

**A compter du 13 mai 2008**, chaque établissement mettant en œuvre une section préparatoire au BTSA en dehors des six académies recrutant à partir du dispositif « Admission post bac » pourra consulter la liste des candidatures déposées en premier vœu pour chaque section. De même, les services régionaux de la formation et du développement (SRFD) pourront consulter les listes de ces candidatures concernant les établissements de leur région.

Le président de la commission nationale et la DGER établiront, en fonction de la répartition des candidatures de premier vœu dans les différentes options, les seuils de recevabilité.

Les directeurs régionaux de l'agriculture et de la forêt (DRAF) se chargeront d'une expertise des situations de sections pour lesquelles le nombre de candidatures en premier vœu serait insuffisant et prendront les décisions éventuelles de suspension du recrutement. Ils en informeront aussitôt le président et le secrétariat de la commission nationale.

#### **4.7. Commission nationale et décisions d'admission**

#### 4.7.1. le pré-recrutement

Il se passe en deux temps :

. **jusqu'au 13 mai 2008** : les services régionaux de formation et de développement (SRFD) indiquent aux établissements de leur région la capacité d'accueil souhaitable dans chacune de leurs sections, en fonction de la dotation globale horaire mise à leur disposition, puis saisissent la capacité d'accueil de chacun d'entre eux dans le logiciel « Agrion ». Les établissements saisissent en retour dans le logiciel « Agrion » leur capacité de recrutement qui en découle, en prenant en compte les démissions et les redoublements prévisibles.

. **du 13 au 19 mai 2008** : les établissements pré-recrutent leurs candidats qui sont ceux dont les candidatures figurent en premier vœu dans le logiciel « Agrion » et dont la cotation est égale ou supérieure au seuil de recevabilité, candidatures appelées « premiers vœux recevables ». Le nombre maximum de candidats qu'ils peuvent recruter est égal à leur capacité d'accueil.

Ce pré-recrutement est une pré-sélection de candidatures opérée afin de faciliter le travail de la commission nationale. Ce n'est en aucun cas un recrutement définitif.

#### 4.7.2. Composition et travail de la commission nationale

La commission nationale est composée, à l'initiative du président, d'enseignants et de directeurs d'établissements d'enseignement agricole publics mettant en œuvre une section préparatoire au BTSA, à partir d'un appel de candidature auprès des établissements. Elle se réunira du **28 au 30 mai 2008**.

Elle étudie pour chaque option les dossiers dont la cotation est supérieure au seuil de recevabilité et établit, pour chaque section, une liste des candidats admis en liste principale dans la limite des places offertes.

Elle valide le pré-recrutement opéré par l'établissement, avec un droit de regard sur les dossiers, et peut, en cas d'abus manifeste, remettre en cause cette pré-sélection. Elle complète le recrutement en étudiant les dossiers des autres candidats en premier vœu recevables et ceux en vœux secondaires, à concurrence de la capacité de recrutement de l'établissement considéré.

A l'issue de la réunion de la commission, une candidature pourra être :

. admise en liste principale dans une section donnée : un candidat admis dans une section n'est pas inscrit en liste d'attente dans les autres sections pour lesquels il a exprimé émis un vœu ;

. admise en liste d'attente : un candidat admis en liste d'attente reste répertorié dans l'ensemble des sections pour lesquels il a formulé un vœu, dans la mesure où sa candidature est recevable ;

. refusée lorsque aucun des vœux formulés par le candidat dans le dossier d'inscription n'est satisfait au motif que la cotation du dossier pour l'(es) option(s) est inférieure au seuil de recevabilité.

#### 4.7.3. Diffusion des résultats

Les établissements mettant en œuvre une section préparatoire au BTSA auront connaissance par le logiciel « Agrion » des candidats admis chez eux et de la composition de leur(s) section(s) dès la fin de la réunion de la commission nationale. Les services régionaux de formation et de développement (SRFD) disposeront également de ces informations pour les établissements de leur région.

Les candidats auront connaissance de la décision de la commission nationale en composant sur le site Internet www.btsa.educagri.fr le code personnel qui leur aura été attribué (il figurera sur la fiche de confirmation d'inscription remise par l'établissement instructeur). Ils recevront un courrier confirmant cette décision. Ce courrier comportera un coupon réponse permettant au candidat de confirmer son inscription auprès de l'établissement d'accueil ou de refuser cette inscription en donnant un motif. Le coupon devra être retourné à l'établissement mentionné sur le courrier **avant le 13 juillet 2008**, dernier délai, accompagné, en cas de confirmation, du relevé de notes obtenues au baccalauréat ou au brevet de technicien.

Les candidats qui n'auraient pas accompli cette formalité avant cette date seront, sauf cas de force majeure, considérés comme démissionnaires.

Les établissements mettant en œuvre des sections préparatoires au BTSA effectueront la saisie informatique de la confirmation d'admission retournée par le candidat, ce qui permettra de connaître les places disponibles dans chaque section.

#### 4.7.4. Recrutement post commission

Après la réunion de la commission nationale, des candidatures nouvelles pourront être étudiées par le directeur d'établissement, **La saisie de ces candidats dans le logiciel « Agrion » est obligatoire. Elle pourra se faire du 1er juillet au 1er octobre 2008.** 

Il convient de distinguer deux types de recrutement post-commission : le recrutement de candidats non admis dont la cotation de dossier est révisée et le recrutement de candidats retardataires.

#### *Recrutement de candidats non admis dont la cotation de dossier est révisée*

Elle concerne les candidats non admis (candidats refusés dans tous les LEGTA figurant sur leur liste de vœux ou placés sur liste d'attente. La cotation de dossier sera révisée. à partir des notes obtenues au baccalauréat ou au brevet de technicien.

#### *Recrutement de candidats retardataires*

Il concerne de nouveaux candidats inconnus de la commission nationale. La cotation de dossier sera établie à partir des notes du baccalauréat ou du brevet de technicien et d'un entretien coté sur 50 points.

#### **Dans les deux cas, aucune admission ne pourra être prononcée par le directeur d'établissement si les trois conditions suivantes ne sont pas remplies :**

- . chacun des candidats devra avoir obtenu son baccalauréat ou son brevet de technicien ;
- . la cotation de dossier de chacun des candidats devra impérativement être égale ou supérieure au seuil de recevabilité de l'option demandée.
- . l'établissement d'accueil devra avoir encore des places à offrir dans la limite de la capacité d'accueil de sa classe, une fois que la liste d'attente aura été épuisée.

#### **Les directeurs d'établissement sont directement responsables de la stricte application de cette consigne.**

Lorsque l'établissement aura clôturé le dossier et, sous réserve de sa recevabilité, le secrétariat de la commission enregistrera l'admission et transmettra au candidat un courrier confirmant son admission.

#### **4.8. Opération comptables**

Pour tous les candidats dont le dossier a été envoyé en commission, des frais de dossiers devront être acquittés. Un chèque de 15 € remis par chaque candidat doit être libellé à l'ordre de l'agent comptable de l'établissement instructeur départemental. Les candidats retardataires (procédure post-commission) sont également concernés par ces frais de dossier.

Les dossiers des candidats « révisés » ( procédure post-commission) ne donnent pas lieu à versement de frais de dossier.

Ces ressources donnent lieu à l'émission par l'ordonnateur d'ordres de recette en compte 706 "prestations de services".

Au reçu des dossiers par la commission nationale, une facture sera adressée à chaque établissement instructeur, représentant 11 € par candidat.

Elle sera à régler à l'agent comptable du lycée d'enseignement général et technologique de Fontaines (71).

# **5. Recrutement à partir du système Internet national de coordination «Admission post-bac»**

La procédure de recrutement par le système national Internet de coordination «Admission post-bac» est réservée aux candidats désireux de s'inscrire en sections préparatoires au BTSA situées dans une ou plusieurs des six académies susmentionnées (Bordeaux, Clermont-Ferrand, Corse, La Réunion, Nantes et Poitiers).

Les candidats doivent s'inscrire sur le site Internet « Admission post-bac » (www.admission-postbac.fr) du **dimanche 20 janvier au mardi 25 mars 2008** pour toutes les formations. En d'autres termes, le lycée instructeur ne joue plus aucun rôle plus pour ces inscriptions. **C'est le candidat qui s'inscrit à titre personnel.** 

Toute la procédure d'enregistrement des inscriptions est expliquée dans le détail en annexe 4. **Pour plus de précisions, les** différents partenaires intervenant dans l'orientation des élèves sont invités à **consulter le site Internet national de coordination « Admission post-bac » (**www.admissionpostbac.fr**), périodiquement actualisé**.

#### **5.1. Rôle des directeurs régionaux de l'agriculture et de la forêt ( services régionaux de la formation et du développement**)

Ils doivent s'assurer de la bonne circulation des informations et consignes entre les services académiques et les lycées d'enseignement agricole de leur région abritant des sections préparatoires au BTSA, que ce soit en ce qui concerne les classes ouvertes, la constitution des dossiers papier et la capacité d'accueil de ces classes.

#### **5.2. Constitution du dossier**

#### 5.2.1. Candidats scolarisés en classe de terminale

Pour chaque formation demandée, les pièces à joindre par le candidat au dossier sont les suivantes :

- la copie des bulletins des trois trimestres de la classe de Première ;

- la copie des bulletins des deux premiers trimestres de la classe de Terminale ;

- la copie du relevé des notes obtenues aux épreuves anticipées du baccalauréat ;

- la fiche pédagogique, remplie en ligne par les professeurs et le chef d'établissement et qui sera remise au candidat par son établissement d'origine :

- une lettre de motivation pour la formation en section préparatoire au BTSA option « Services en espace rural » ;

- la fiche de vœu signée.

Le candidat doit insérer l'ensemble des documents constitutifs du dossier dans une pochette transparente.

#### 5.2.2. Candidats titulaires du baccalauréat ou du brevet de technicien

Pour chaque formation demandée, les pièces à joindre par le candidat au dossier sont les suivantes :

- la copie des trois trimestres de la classe de Terminale ;

- la copie des résultats de la (ou des) année(s) d'étude(s) supérieure(s) (bulletins trimestriels ou semestriels, attestations…) ;

- la copie des résultats du baccalauréat ou du brevet de technicien ;

- la fiche pédagogique, dont l'exemplaire vierge sera imprimé par le candidat et rempli manuellement par ses professeurs actuels et son chef d'établissement ou, à défaut, par ses professeurs et son chef d'établissement de son année de classe de Terminale ;

- une lettre de motivation pour la formation en section préparatoire au BTSA option « Services en espace rural » ;

- la fiche de vœu signée.

Le candidat doit insérer l'ensemble des documents constitutifs du dossier dans une pochette transparente.

#### **5.3. Procédure de sélection des candidats**

La décision de retenir, de classer et de refuser les candidatures dans les LEGTA de ces six académies n'est plus du ressort de la Commission nationale d'admission en sections préparatoires au BTSA. Elle **relève uniquement du LEGTA demandé par le candidat.** 

**Afin de garantir l'équité de traitement des candidats, il est fortement recommandé d'instruire les dossiers sur la base des coefficients institués dans le simulateur de cotation Agrion figurant sur le site Internet** www.btsa.educagri.fr

#### 5.3.1. Des précisions importantes

- les LEGTA instructeurs situés dans les six académies susmentionnées devront continuer à instruire les dossiers de tous les candidats de leurs départements intéressés par une section préparatoire au BTSA publique située en dehors de ces académies et donc relevant du dispositif « Agrion ».

- il n'y a pas d'épreuve d'entretien à faire passer aux candidats pour les inscriptions dans les LEGTA des six académies susmentionnées ;

- s'agissant des candidats en classe de Terminale, les notes par discipline figurant dans la fiche pédagogique sont la moyenne des deux premiers trimestres de l'année de Terminale en cours ;

- il est rappelé que l'admission en section préparatoire au BTSA est liée à l'obtention de l'examen du baccalauréat ou du brevet de technicien.

#### **5.4.Enregistrement des affectations dans le logiciel « Agrion »**

Les LEGTA des six académies susmentionnées devront obligatoirement saisir dans le logiciel « Agrion » tous les candidats recrutés admis en leur sein et ayant confirmé leur admission par la procédure « candidats retardataires » d'« Agrion ».

#### **5.5. Opérations comptables**

Tous les candidats recrutés par la procédure « Admission post-bac » et qui auront confirmé leur inscription dans un LEGTA devront acquitter des frais de dossiers, sauf s'ils ont déjà réalisé un dossier « Agrion ». Un chèque de 15 € remis par chaque candidat doit être libellé à l'ordre de l'agent comptable de l'établissement instructeur départemental.

Ces ressources donnent lieu à l'émission par l'ordonnateur d'ordres de recette en compte 706 "prestations de services".

Au reçu des dossiers par la commission nationale, une facture sera adressée à chaque établissement instructeur, représentant 11 € par candidat.

Elle sera à régler à l'agent comptable du lycée d'enseignement général et technologique de Fontaines (71).

Jacques ANDRIEU Chargé de la sous-direction des politiques de formation et d'éducation

#### **COMMISSION NATIONALE D'ADMISSION DANS LES CLASSES PRÉPARATOIRES AUX CONCOURS ET AUX BTSA**

Direction régionale de l'agriculture et de la forêt (DRAF) de Bourgogne Service régional de la formation et du développement (SRFD) 22 D, boulevard Winston Churchill B.P. 87865 21078 DIJON CEDEX TEL : 03 80 39 30 67

**2008** 

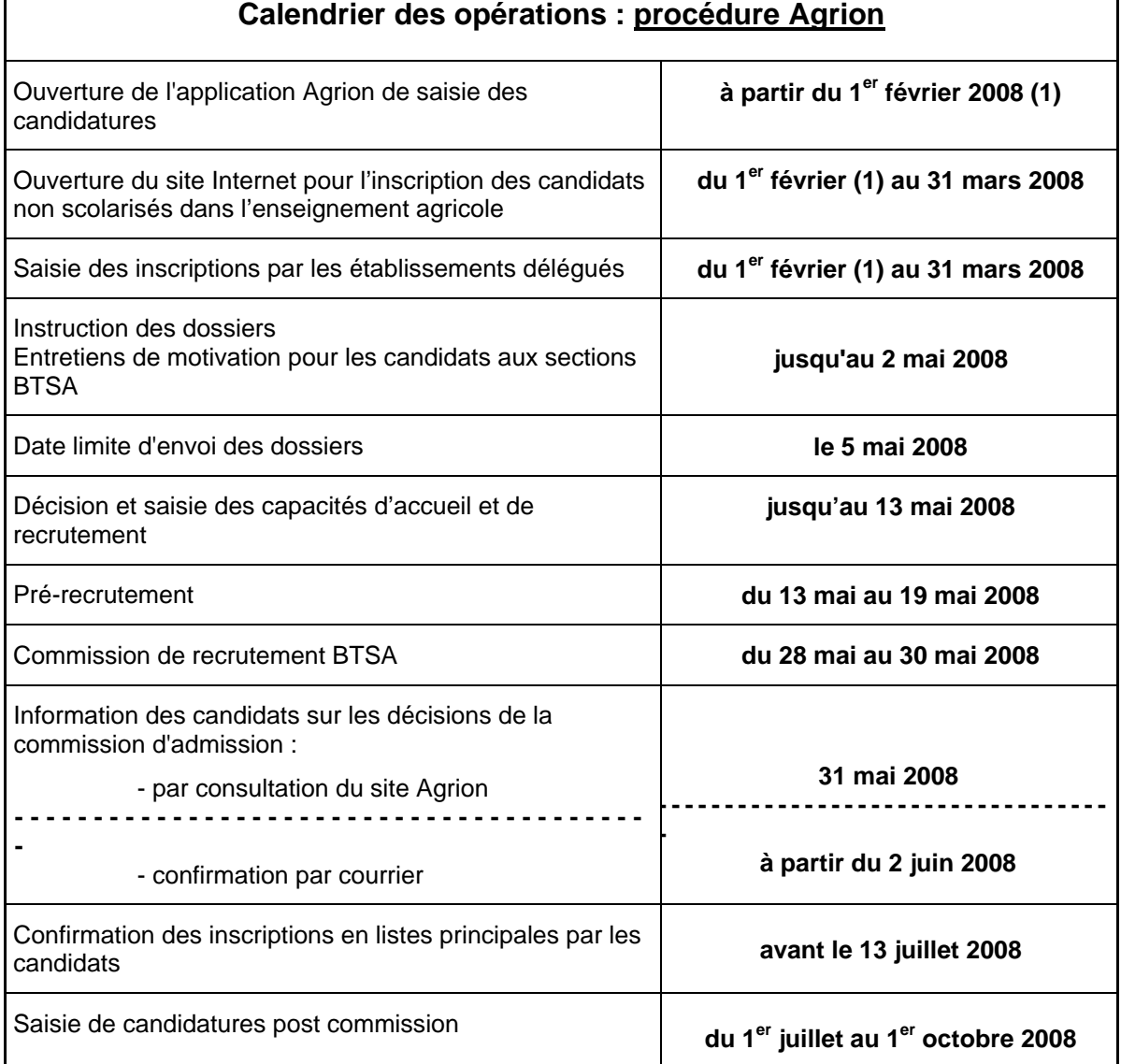

(1) La date d'ouverture de la campagne d'inscription en sections préparatoires au BTSA mentionnée dans ce tableau - **1er février 2008** - est seulement indicative. Elle sera arrêtée définitivement lorsque sera connue la liste de toutes les sections préparatoires au BTSA ouvertes à la rentrée scolaire 2007.

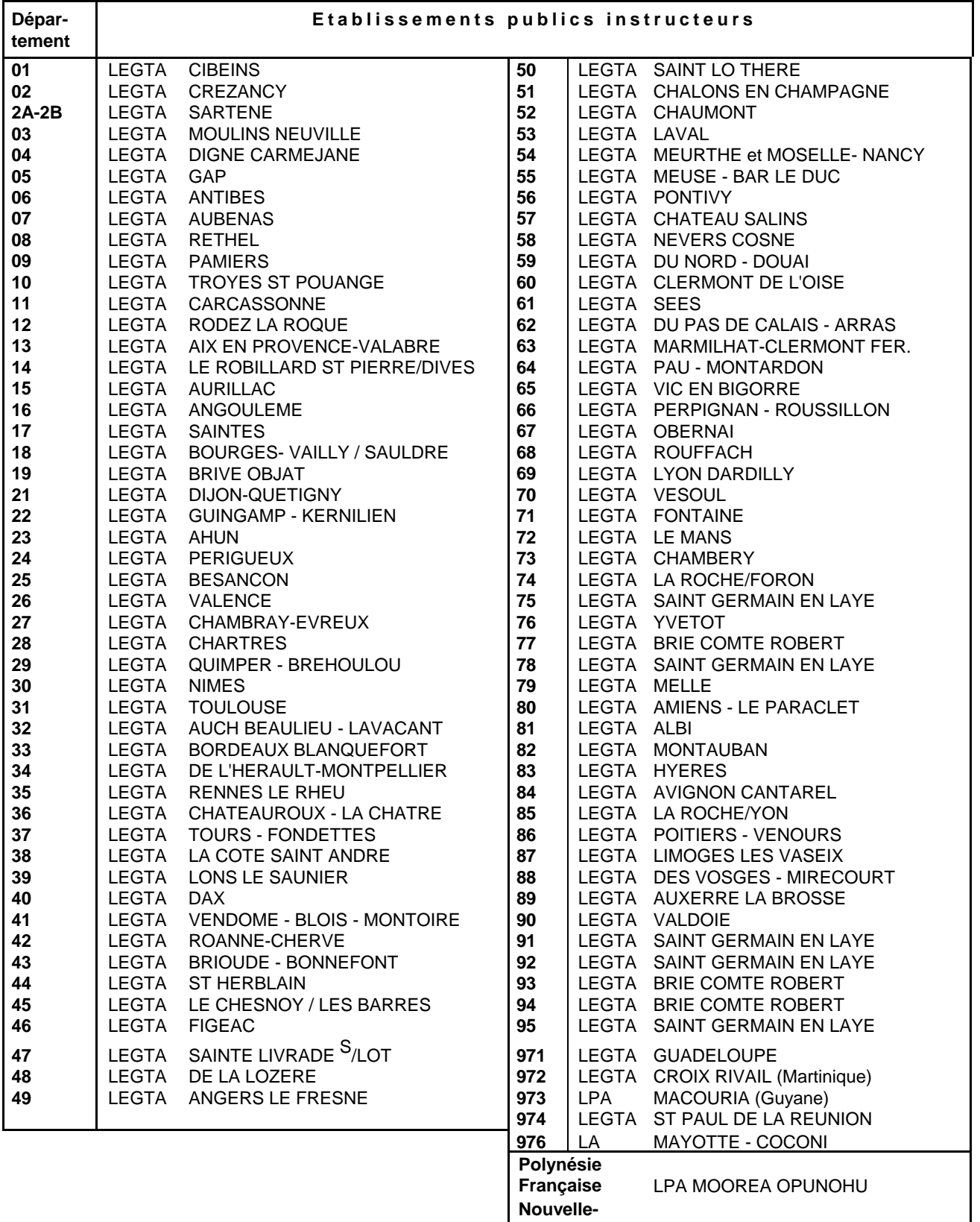

**Calédonie et Wallis-et-**

**Futuna** LEGTA POUEMBOUT

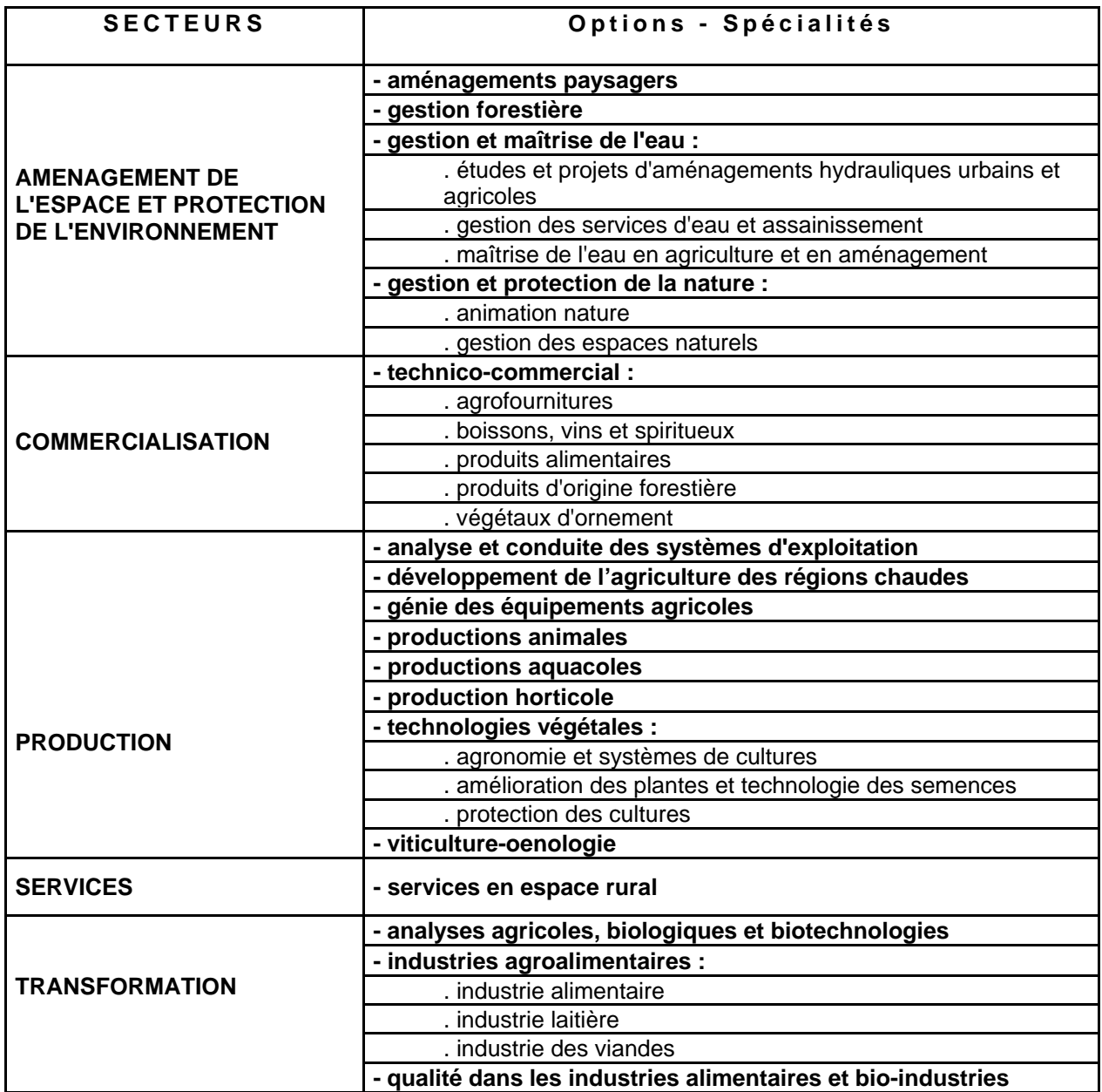

# **Guide d'information** aux candidats pour les admissions post-bac

« www.admission-postbac.fr » yous permettra de vous informer sur les différentes formations gérées sur ce portail et de déposer votre vœu aux formations post bac suivantes :

- Les CPGE (Classe Préparatoire aux Grandes Ecoles) partout en France
- Les CPES (Classe Préparatoire aux Etudes Supérieures) partout en France
- Les formations d'Ingénieurs présentes sur le portail
- Les Licences (1<sup>ère</sup> année en université)  *présentes sur le portail*
- Les 1<sup>ère</sup> année de **médecine** ou de **pharmacie** *présentes sur le portail*
- Les DEUST *présents sur le portail*
- Les DUT présents sur le portail
- Les BTS ou DTS présents sur le portail
- Les BTSA présents sur le portail
- Les DMA (Diplôme des Métiers d'Art) présents sur le portail
- Les DCG (Diplôme de Comptabilité et de Gestion) *présents sur le portail*
- Les MAN (Mise A Niveau Hôtellerie) présentes sur le portail
- Les MAN AA (Mise A Niveau Arts Appliqués) partout en France

#### Vous êtes concerné si :

- Vous êtes scolarisé en Terminale (générale, technologique ou professionnelle en France, dans un lycée français
- à l'étranger ou dans un lycée à l'étranger (\*),
- Vous êtes déjà titulaire du Baccalauréat ou d'un diplôme équivalent (\*).
- (\*) Attention : s'informer sur les conditions d'accès à certaines formations.

#### Le 6 décembre 2007 : Ouverture du portail et de son espace information

Il vous est fortement conseillé de consulter le site pour vous familiariser avec le contenu et l'ensemble de la procédure. Vous pourrez vous informer sur les formations (contenu, lieux…) en utilisant le moteur de recherche (dès lors qu'une formation ne sera pas gérée sur ce site, il vous sera proposé un lien vers le site web de l'Académie concernée).

# Sommaire

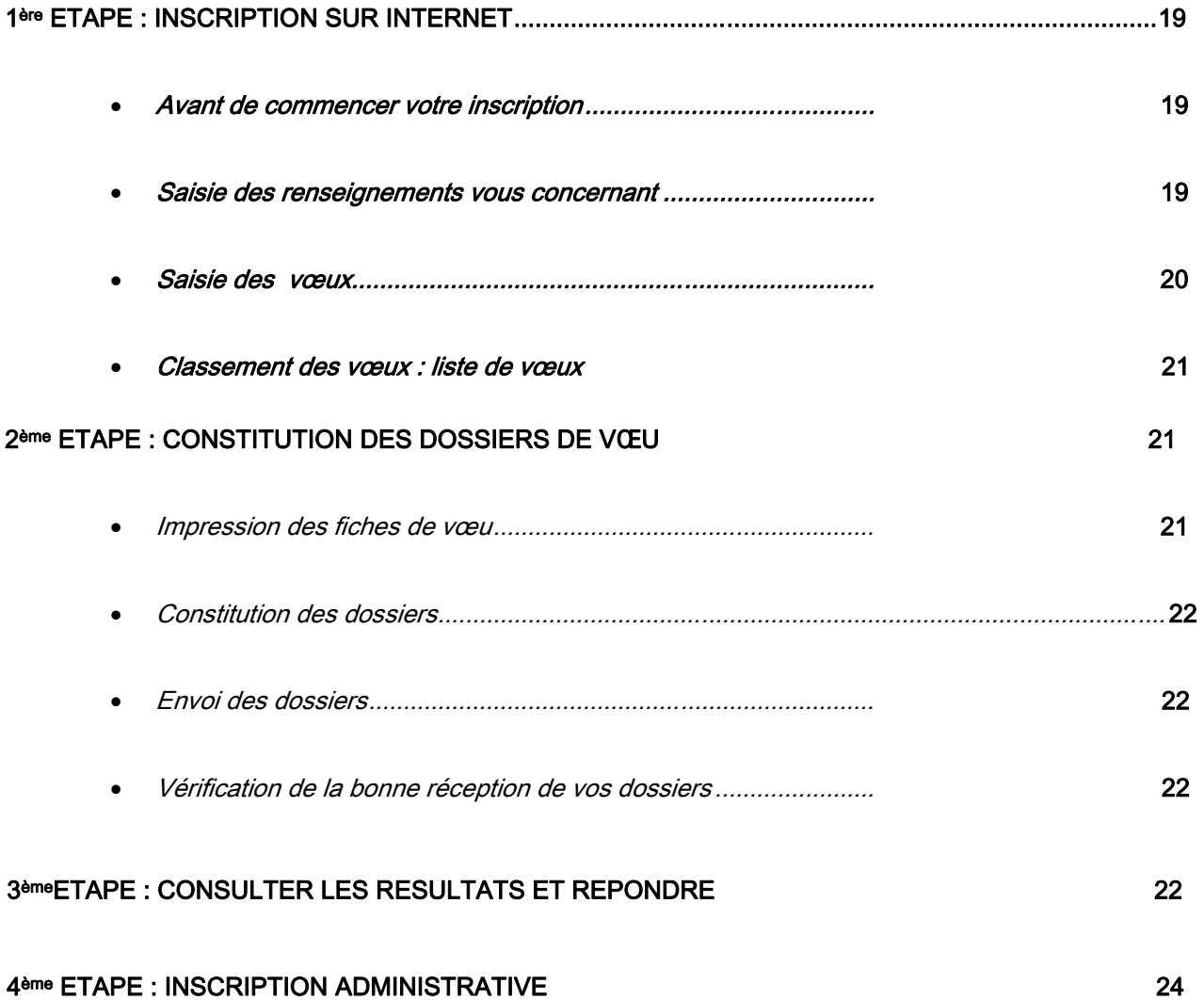

# *« ADMISSION POST-BAC »*

**(Version du 18 décembre 2007)** 

*Elle comprend quatre grandes étapes :* 

#### **L'inscription sur Internet** :

- Ä **« ESPACE INSCRIPTION »** : saisie identité, coordonnées et scolarité actuelle
- Ä **« ESPACE VOEUX »** : saisie et classement des vœux
- **La constitution et l'envoi des dossiers «papier»**
- **Les phases d'admission**
- **L'inscription administrative dans l'établissement**

# **1ère ETAPE : INSCRIPTION SUR INTERNET**

#### *Du 20 janvier au 25 mars*

Avant de vous inscrire, vous devrez prendre connaissance des règles de la procédure et vous engager à les respecter, en signant électroniquement sur le site la « CHARTE DES DROITS ET DEVOIRS DU CANDIDAT » dont vous trouverez une copie sur le site Internet www.admission-postbac.fr).

Votre inscription sur Internet est obligatoire pour être candidat mais elle ne suffit pas : Vous devrez également constituer un "dossier papier" pour chacun de vos vœux, à l'exception des demandes pour les L1 (1ère année de licence) de l'université.

#### 1 **Avant de commencer votre inscription**

**vous devez** :

- **avoir une adresse électronique valide,** à laquelle il sera possible de vous contacter jusqu'en septembre.
- **vous munir de votre numéro INE** = numéro BEA, constitué de 10 chiffres et d'une lettre et qui figure, si vous êtes scolarisé(e) en France ou dans un établissement français à l'étranger, sur le relevé des notes des épreuves anticipées de français du baccalauréat. Si vous ne le connaissez pas, renseignezvous auprès de l'administration de votre lycée.
- **vous munir de votre relevé de notes aux épreuves anticipées de français du baccalauréat.**

Si vous n'avez pas passé ces épreuves (par exemple, élèves de Terminale professionnelle), vous saisirez : NN dans la rubrique correspondante.

- **vous munir,** si vous êtes boursier, **de l'attestation d'attribution définitive de bourses**.
- **vous munir**, si vous êtes candidat à l'internat dans une CPGE, **de l'avis d'imposition 2007** (revenus perçus par le foyer fiscal en 2006).

#### 2 **Saisie des renseignements vous concernant : identité, coordonnées et scolarité**

**saisissez votre n° INE** (ou n° BEA) et votre date de naissance

Vous êtes reconnu - les informations vous concernant sont déjà pré-remplies :

**vérifiez** attentivement ces données, **corrigez-les** quand elles sont erronées et **complétez** certaines rubriques (téléphone et adresse électronique en particulier)

Vous n'êtes pas reconnu ou ne possédez pas de n°INE :

**saisissez** l'ensemble des informations concernant votre état civil, vos coordonnées (dont l'adresse électronique) et votre scolarité actuelle (établissement fréquenté, scolarité suivie, langues, options…).

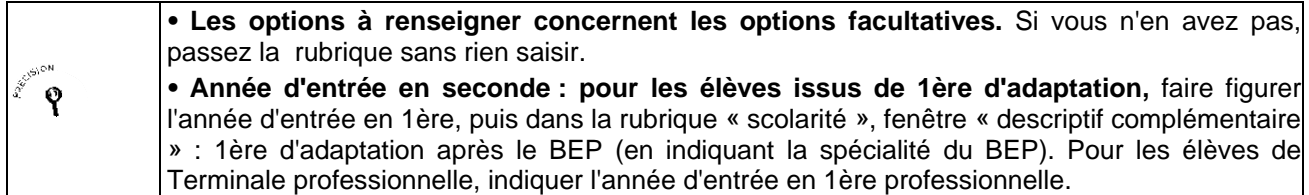

**Lors de votre 1ère connexion sur le site**, après avoir fourni les renseignements demandés, **il vous sera attribué :** 

- **un n° d'inscription :** ce numéro figurera sur chacune de vos fiches de vœu,
- **un code confidentiel**.

#### **Ces deux identifiants vous seront demandés à chaque fois que vous souhaiterez vous connecter à votre dossier électronique.**

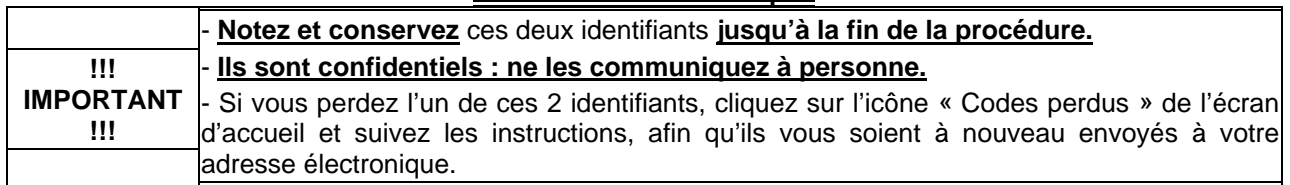

**Vous devez valider votre adresse électronique** : après avoir obtenu et noté votre n° d'inscription et votre code confidentiel, saisissez votre adresse de messagerie électronique (modifiable à tout moment, jusqu'à la fin de la procédure).

Un e-mail vous sera alors automatiquement envoyé à cette adresse. Il contient votre code d'activation que vous devrez saisir sur votre dossier électronique. Vous pourrez alors poursuivre votre inscription.

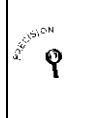

•

**Le message électronique vous est adressé automatiquement.** 

Si vous ne le recevez pas, vérifiez que l'adresse saisie est correcte. Si c'est le cas, il s'agit alors d'un problème lié aux protections spécifiques de votre prestataire.

**Vérifiez dans votre messagerie les « courriers indésirables » ou « Spam ».** 

• **Durant toute la procédure,** n'oubliez pas **d'actualiser** les renseignements figurant sur votre dossier électronique, en cas de changement d'adresse, de téléphone ou d'e-mail.

#### 3 **Saisie des vœux**

#### **Le nombre maximum de vœux est 36 dont 12 maximum par type de formation.**  Restrictions :

- CPGE : 6 au plus dans la même voie
- MAN AA : 3 vœux maximum

**Vous et vous seul**, devez établir vos vœux sans céder à une quelconque pression extérieure et sans vous autocensurer.

## **Pour sélectionner vos vœux :**

**- cliquez sur « s'inscrire à une formation »** : plusieurs critères vous sont proposés (critères géographiques, type de formations, par spécialité…),

 **- cliquez sur « rechercher »,** 

 **-** une liste des formations répondant à vos critères s'affiche : **avant de sélectionner** une ligne, **vérifiez le contenu exact de la formation** à l'aide du bouton « détails »,

- cliquez **sur « sélectionner » pour enregistrer** la formation en tant que vœu.

# **Pour certaines formations, il existe des restrictions aux vœux**

(voir annexes : fiches spécifiques à chaque formation)

#### 4 **Classement des vœux : Liste ordonnée de vœux**

 Vous devez **impérativement, avant le 25 mars minuit**, **établir un premier classement** l'ensemble de vos vœux, toutes formations confondues**,** par ordre préférentiel pour constituer votre liste ordonnée de vœux.

**Attention Si un vœu ne figure pas dans votre liste ordonnée de vœux, il ne vous sera jamais proposé. Même pour un seul vœu, vous devez établir une liste « ordonnée » de vœux**.

**Classez l'ensemble de vos vœux dans l'ordre de vos préférences**, c'est-à-dire uniquement en fonction de vos souhaits et de votre projet professionnel, sans autocensure, ni calcul quant à vos chances d'être retenu.

*Sachez que le fait de classer un vœu en 5ème ou 6ème position par exemple ne vous pénalise pas, puisque aucun établissement pour lequel vous postulez n'aura connaissance de l'ordre de vos vœux.*.

**!!! IMPORTANT !!!**  Pour les CPGE, un même vœu peut se dédoubler en 2 vœux si le candidat a demandé l'internat : donc 12 vœux avec internat peuvent entraîner jusqu'à 24 vœux.

 Vous **pourrez modifier l'ordre** de classement de votre liste de vœux **jusqu'au 31 mai minuit**, dernier délai. **Après le 31 mai**, la liste sera **définitive** et l'ordre ne pourra plus être modifié.

 En revanche, à partir du 3 juin et jusqu'à la fin de la procédure (excepté 24 h avant chaque phase de proposition), vous pourrez renoncer vous-même à un ou plusieurs vœux de votre liste. Vous n'aurez pas le droit de le remplacer par un autre.

 Après avoir fait votre liste de vœux, vous devez valider un par un, chacun des vœux que vous avez formulé **avant le 25 mars 2008 minuit.**

**Attention** Dès que vous aurez validé un vœu, **vous ne pourrez plus le supprimer** : celui-ci devient définitif et comptera dans le total des vœux auxquels vous avez droit.

**Donc, avant de valider un vœu**, **vérifiez** bien que vous ne vous soyez pas trompé dans votre saisie – ne validez un vœu que si vous êtes sûr(e) de vouloir faire acte de vœu.

# **2ème ETAPE : CONSTITUTION ET ENVOI DES DOSSIERS « papier »**

#### *Du 20 janvier au 4 avril*

Vous devez **constituer un dossier** pour chacun des vœux (sauf pour les licences et les établissements qui ne demandent pas de dossier papier).

Chaque dossier doit contenir l'ensemble des documents exigés selon la formation sollicitée. Il comportera obligatoirement **la fiche de vœu** personnalisée correspondante, ainsi que **la fiche pédagogique** qui sera, selon votre situation actuelle, soit délivrée par votre établissement soit imprimée par vos soins.

#### 1 **Impression des fiches de vœu**

 Vous devez **imprimer avant le 25 mars minuit** une fiche de vœu par formation demandée à partir de votre dossier électronique (espace vœu ; rubrique « validation et impression des vœux ») : **Vous,** ou votre représentant légal si vous êtes mineur, **devez signer chaque fiche de vœu**.

 $\mathbf{P}$ 

է

**Pour les demandes d'inscription en Licence, vous n'avez pas de dossier « papier »** à constituer avant les résultats du baccalauréat. En revanche, vous **devez imprimer la fiche de vœu correspondante** car elle constituera une des pièces à fournir lors de votre inscription administrative.

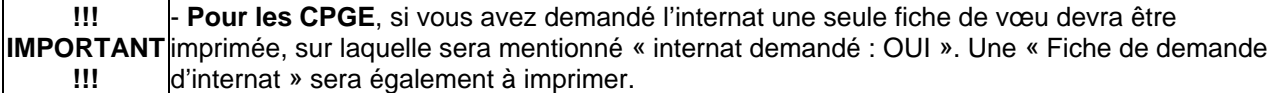

#### 2 **Constitution des dossiers**

#### **La liste des pièces à fournir pour chaque dossier figure sur la fiche de vœu correspondante**.

**Attention Tous les documents doivent être en langue française. Si les documents originaux ne sont pas rédigés en langue française, ils devront être accompagnés d'une traduction authentifiée.** 

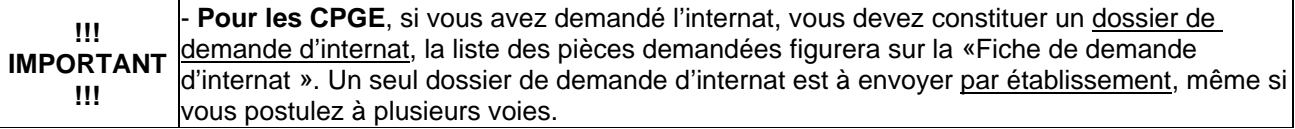

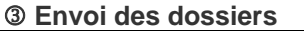

Les dossiers **doivent être envoyés au plus tard le 4 avril**.

Pour les Prépas Intégrées et Ecoles en 5 ans : se conformer à la date limite d'envoi figurant sur les fiches de vœu

**Pour les CPGE :** les dossiers des élèves de Terminale sont obligatoirement envoyés par les établissements d'origine. Ceci est vrai également dans certaines Académies **pour les STS.** 

**Autres formations :** Les candidats envoient eux-mêmes leur(s) dossier(s) à chaque établissement sollicité (l'adresse figure sur la fiche de vœu correspondante).

#### 4 **Vérification de la réception des dossiers**

#### **Jusqu'au 12 mai 2008 :**

x **Connectez-vous à votre dossier électronique** afin de savoir si vos dossiers sont bien parvenus à l'établissement (Espace Vœux ; rubrique « suivi des dossiers »). Les établissements n'envoient pas d'accusé de réception.

**Attention Si l'un de vos dossiers n'est pas parvenu à l'établissement destinataire, vous verrez à l'écran la mention « dossier non parvenu ». Mettez-vous alors directement en contact avec cet établissement.** 

**Vérifiez également régulièrement votre messagerie électronique** : Pour chaque dossier incomplet, vous pouvez recevoir, de la part de la formation concernée, un courrier électronique dans lequel on vous précisera les pièces manquantes. Si tel est le cas, envoyez rapidement les documents demandés.

**Si vous changez d'adresse électronique pendant la procédure, n'oubliez pas de la mettre à**   $\mathbf{\hat{P}}$ **jour sur le site (Espace Inscription, rubrique « Adresse e-mail »).** 

# **3ème ETAPE: PHASES DE PROPOSITIONS D'ADMISSIONS ET REPONSES**

**Pour consulter les résultats**, vous devez vous **connecter** à **votre dossier électronique** 

**Les phases d'admission sur le site sont :** 

- **1ère phase** : du mardi 3 juin 14 heures au vendredi 6 juin 14 heures ;
- **2ème phase** : du mardi 10 juin 14 heures au vendredi 13 juin 14 heures ;
- **3ème phase** : du mardi 17 juin 14 heures au vendredi 20 juin 14 heures.

Pour les écoles en 5 ans, phases d'admission supplémentaires tous les mardis à 14 heures, du 24 juin au 29 juillet.

**Vous ne pourrez avoir, au mieux, qu'une seule proposition d'admission par phase :** la meilleure possible en tenant compte :

- du classement de vos vœux,

- du classement des candidats, réalisé par les établissements pour les formations sélectives,

- et, à partir de la 2ème phase, en tenant compte également des réponses et démissions d'autres candidats.

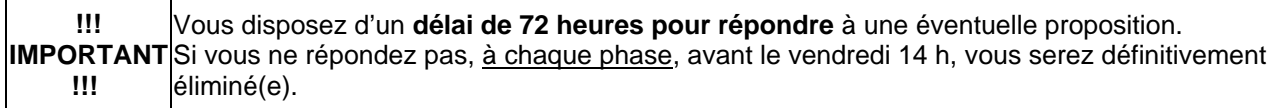

**Pour répondre,** *si vous avez obtenu une proposition*, **vous devez choisir l'une de ces 4 réponses :** 

5 **« Oui définitif »** : signifie que vous acceptez définitivement la formation qui vous est proposée.

**Conséquences :** - aucune autre formation ne vous sera proposée. Vous n'avez pas à répondre aux phases suivantes.

> - si vous renoncez plus tard à cette formation, vous devrez alors vous connecter pour faire part de votre démission.

Personne ne peut et ne doit vous obliger à répondre "oui définitif" à une proposition d'admission, si vous avez l'intention de rester en "oui mais".

5 **« Oui, mais »** : signifie que vous acceptez la proposition qui vous est faite pour l'instant mais vous espérez avoir une formation mieux placée dans votre liste de vœux.

**Conséquences :** - si une formation mieux placée dans votre liste de vœux vous est proposée ultérieurement, vous perdrez automatiquement vos droits sur la  $1<sup>ere</sup>$  proposition et sur les formations placées après dans votre liste de vœux.

**Attention** Si vous répondez « **oui mais** » **vous devez, la semaine suivante**, et même dans le cas où l'on ne vous aurait pas fait de meilleure proposition, **vous reconnecter quand même et répondre à nouveau à cette proposition**, **sous peine d'être éliminé(e)**.

Exemple 1 : On vous propose le mardi 3 juin (1<sup>ère</sup> phase), votre vœu n°3 - vous répondez "oui mais" car vous espérez avoir votre vœu 1 ou 2 lors de la prochaine phase d'admission. Le mardi 10 juin (2<sup>ème</sup> phase), si on vous propose alors votre vœu 2, vous ne pourrez plus revenir en arrière et redemander votre vœu 3.

 $\mathbf Q$ Exemple 2 : On vous propose le mardi 3 juin, votre vœu n°3 : vous répondez "oui mais" à votre vœu n°3. Cependant, après réflexion, vous préférez votre vœu 3 à votre vœu 2 : vous pouvez renoncer à ce vœu n°2 jusqu'au lundi 12h précédant la proposition suivante.

Au tour suivant, on vous proposera alors soit, à nouveau, votre vœu 3, soit, dans le meilleur des cas, votre vœu 1 - le vœu 2 ne vous sera plus proposé.

5 **« Non, mais »** : - signifie que vous refusez la proposition qui vous est faite, mais vous maintenez votre vœu pour des vœux mieux placés dans votre liste de vœux.

**Conséquences :**- vous n'êtes pas sûr(e) d'avoir d'autres propositions et vous ne pourrez plus être admis(e) dans la formation que vous refusez, ni dans celles placées au-dessous dans votre liste de vœux.

5 **« Démission générale »** : - signifie que vous n'êtes plus candidat(e) à aucune formation gérée sur ce site.

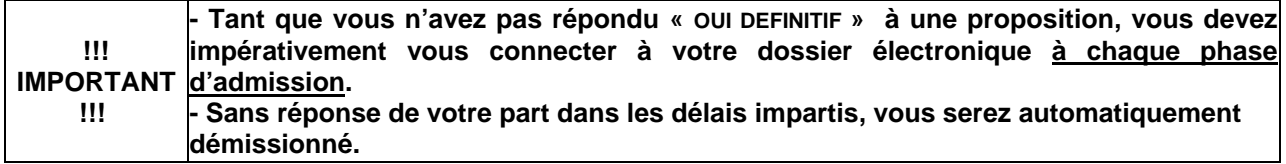

# **4ème ETAPE : INSCRIPTION ADMINISTRATIVE**

Vous avez répondu **« Oui définitif »** à une proposition sur le site.

**Vous devez alors effectuer votre inscription administrative auprès de l'établissement que vous allez intégrer.**

**Ces formalités sont propres à chaque établissement**. Vous devez donc contacter l'établissement d'accueil ou suivre les instructions laissées à votre attention par l'établissement sur le site.

**Pour la plupart des formations POST-BAC, l'obtention du baccalauréat est indispensable pour vous inscrire.** 

**Si les instructions laissées par l'établissement vous donnent une date limite en ce qui concerne certaines démarches liées à l'inscription administrative, vous êtes tenu de les effectuer dans les délais annoncés sous peine de perdre le bénéfice de votre affectation.** 

#### **Vous prendrez contact avec l'établissement pour leur faire part de votre renonciation le cas échéant.**

**Attention** Si vous avez répondu **« Oui, mais »** à une proposition sur le site **et même si** vous attendez une éventuelle proposition pour un vœu mieux placé dans votre liste de vœux ou des résultats pour une formation non-gérée par la procédure d'admission Post-Bac, **vous devez impérativement consulter les instructions données par l'établissement qui vous est actuellement proposé.**